## 天主教中華聖母修女會醫療財團法人天主教聖馬爾定醫院

電子資源院外連線 SSLVPN 設定:Android / iOS

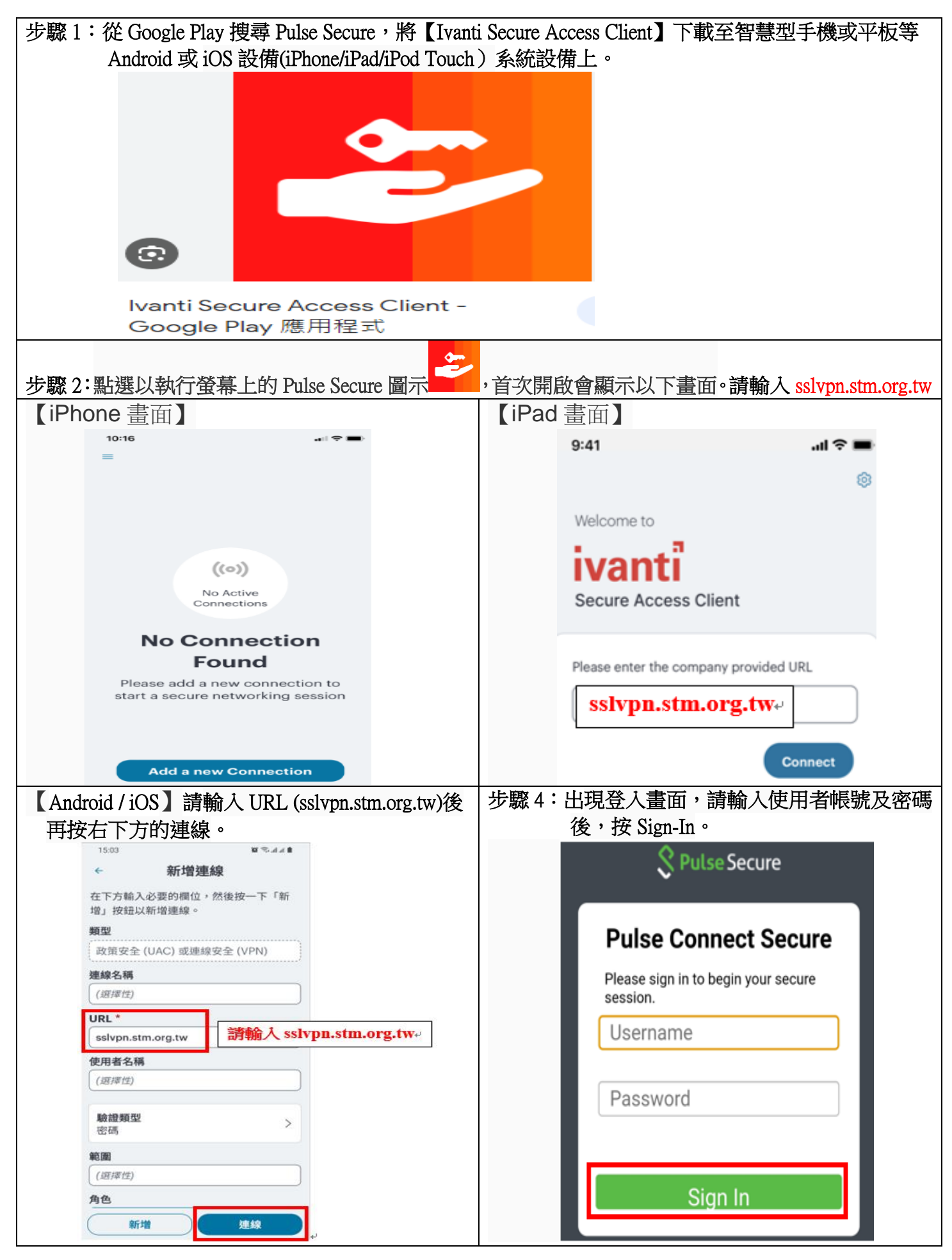

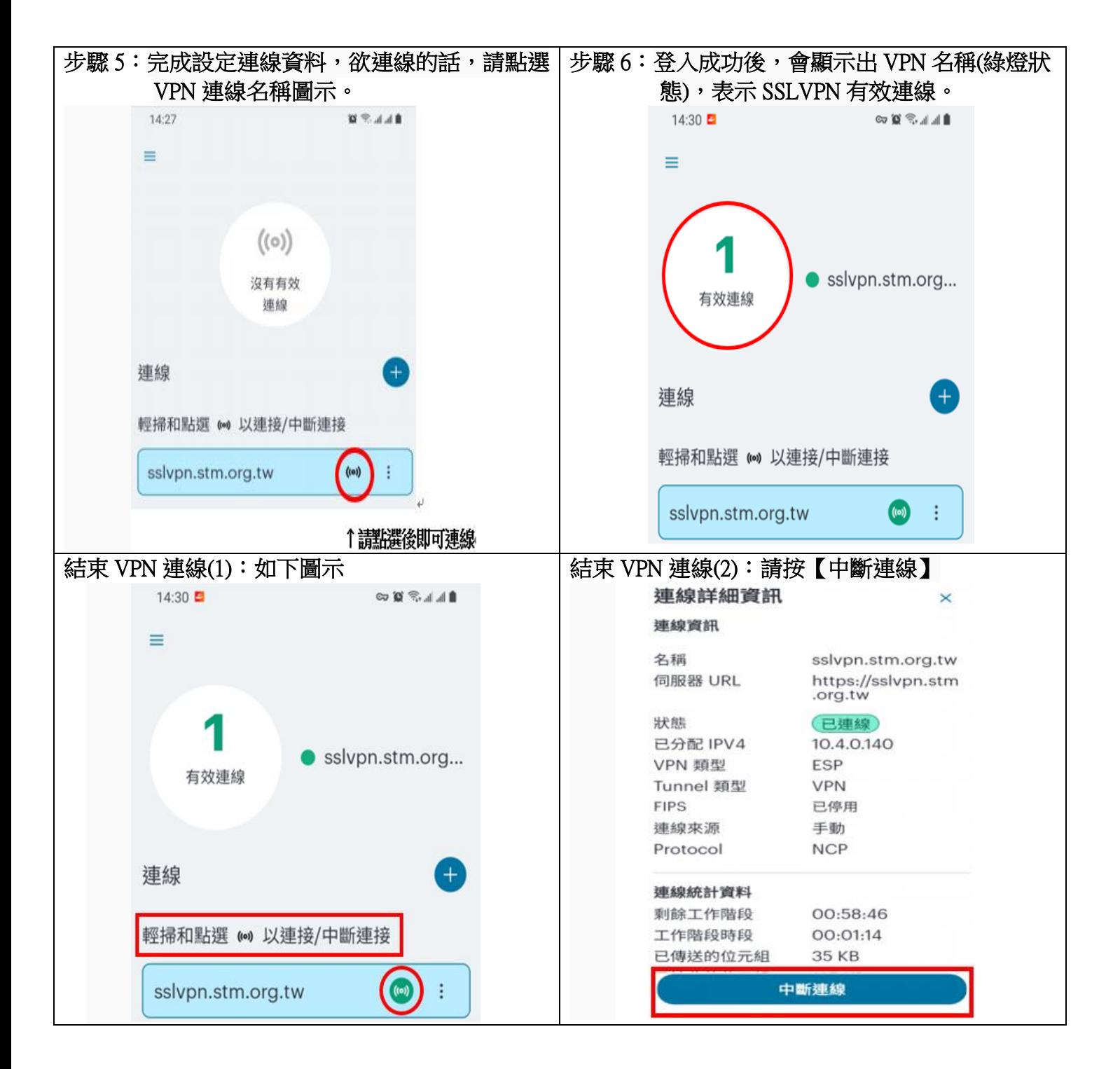